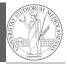

PyQB

Monga

unctions

PyQB

Monga

Function

Lecture IV: Functions

26

# Programming in Python<sup>1</sup>

Mattia Monga

Dip. di Informatica Università degli Studi di Milano, Italia mattia.monga@unimi.it

Academic year 2022/23, I semester

1⊕⊕⊕ 2022 M. Monga. Creative Commons Attribuzione — Condividi allo stesso modo 4.0 Internazionale. http://creativecommons.org/licenses/by-sa/4.0/deed.it

1

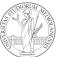

PyQB

Monga

# Summary

### In Python3

- Variables are names to refer to objects;
- Objects are elements of types, which define the operations that make sense on them;
- Therefore, the basic instructions are the assignment (bind a name to an object), the proper operations for each object, and the commands to ask the services of the operating system;
- One can alter the otherwise strictly sequential execution of instruction with control flow statements: if, for, while.

Remember that in python3, indentation matters (it is part of the syntax).

# Proper operations

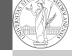

• On objects one can apply binary and unary operators: 2 \* 3 - (-5.0) not True 'foo' + 'bar'...

• There also built-in functions like max(8,5,6), the full list is here: https:

//docs.python.org/3/library/functions.html

- (syntactically, commands like print or input cannot be distinguished from other built-in functions)
- Every object has methods that can be applied with the so called dot notation: (3.2).is\_integer()
  'foo'.upper() 'xxx'.startswith('z'); the list of which methods an object has is given by dir(object).

PyQB

Monga

Functions

### Definition of functions

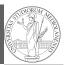

As variables are names for objects, one can also name fragments of code:

```
def cube(x: int) -> int:
    square = x * x
    return square * x
```

Now we have a new operation cube, acting on ints: cube(3). Type hints are optional (and ignored, you can call cube(3.2) or cube('foo')), but **very useful** for humans (and tools like mypy).

```
# Equivalent
def cube(x):
    square = x * x
    return square * x
```

PyQB

Monga

Functions

29

## Functions are objects too

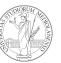

PyQB Monga

**Functions** 

One can assign functions to variables:

```
def cube(x: int) -> int:
    square = x * x
    return square * x

mycube = cube

print(mycube(3))
```

And short functions can even be expressed as literal expressions (lambda expressions)

```
cube = lambda y: y*y*y
```

print(type(mycube))

## A function computes a result

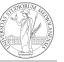

Returns a useful result

```
def concat_with_a_space(string1: str, string2: str) -> str:
    return string1 + ' ' + string2

# string1 is the _formal_ parameter
# 'foo' is the _actual_ parameter (like an assignment string1 =
    ' foo')
print(concat_with_a_space('foo','bar'))

Return None
def repeated_print(string: str, repetitions: int) -> None:
    for i in range(0, repetitions):
        print(string)

repeatedPrint('Hello, world!', 3)

Recursive call:
def repeatedPrint(string: str, repetitions: int) -> None:
    if repetitions > 0:
```

repeatedPrint(string, repetitions - 1)

PyQB

Monga

Functions

Naming helps solving

print(string)

repeatedPrint('Hello, world!', 3)

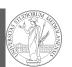

РУQБ

Monga

Functions

The tower of Hanoi

https://www.mathsisfun.com/games/towerofhanoi.html

31

3)

### Describe the moves for a solution

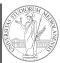

Recursive thinking is a powerful problem solving technique and it can be translated to Python thanks to recursive calls. Hanoi moves  $A \to C$ :

- In A there is just one disk: move it to C
- Otherwise in A there are n disks (> 1):
  - **leap of faith!** I suppose to know the moves needed to move n-1 disk; then
    - apply this (supposed) solution to move n-1 disks from A to B (leveraging on C, empty, as the third pole)
    - move the last disk from A to C
    - apply the (supposed) solution to move n-1 disks from B to C (leveraging on A, now empty, as the third pole)

This implicit description solve the problem! Finding a non-recursive solution is possible but not that easy.

PyQE

Monga

Functions

33

#### Homework

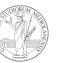

PyQB

Monga

Functions

• https://classroom.github.com/a/w8eFXVbn

## In Python

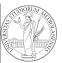

PyQB Monga

Functions

3/